Adobe Photoshop CC 2015 Version 16

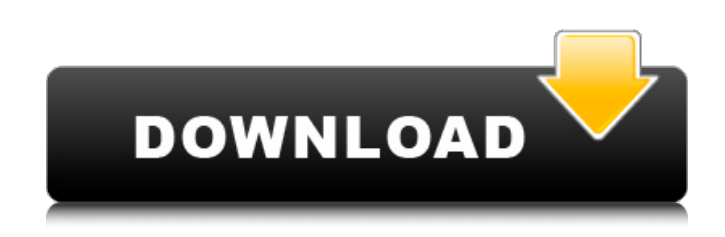

**Adobe Photoshop CC 2015 Version 16 Crack+ Activation Code With Keygen (Latest)**

### Note You can also add

**Adobe Photoshop CC 2015 Version 16 Free Download (Final 2022)**

## Here is a brief tutorial for using Photoshop Elements to edit images. If you haven't already, you should download the latest

version of Adobe Photoshop Elements 15 here. Edit Photos & Photographs There are many ways to edit photos and photographs using Adobe Photoshop Elements. 1. Choose which areas you want to edit in Photoshop Elements. When you open your image you will see the area of your image that you want to edit. Click on the file to open it. 2. Click on the Edit Tab, and then click on Select on the left side. Now, click on the Add button and you will be

presented with the Select Color window. 3. Choose the color that you want to use. 4. Click on OK. You will be presented with the Picking window. Click on the plus box, and you can see more photos of the objects that you can select. 5. Click on one of the objects that you want to edit. 6. Click on OK to confirm that the object you selected is what you want to edit. 7. The options will appear on the right side of the screen. They include for details like the number of objects and

their distance. 8. Click on Effects and then choose one of the object or change the contrast or the vibrance of the selected object. Click and drag the white box on the right side of the screen. 9. Click on OK. You will be presented with the preview window. This is a 1:1 ratio of the image. To the left is the actual image of what you are editing. 10. Click on Apply or OK to save your work. 11. Preview the image in a larger window. Photoshop Elements is a fast

and effective editing tool to edit photos and their various parts. You can tweak your photograph to many different effects. Create New Pictures You can use Photoshop Elements to create new images by clicking on the New Picture window. Create New Picture 1. Right-click on the artboard. 2. Click on New. 3. Click on the location of where you want to save the new picture. 4. Choose the format of the new picture. Choose the right size and format to edit or

## use for different purposes. You can create JPEGs, TIFF 388ed7b0c7

City of Hillsboro issues 'Spiritual Emergency' alert September 11, 2009 By By Rick Bowmer, AP HILLSBORO, Ore. (AP) — Authorities in the central Oregon city of Hillsboro are warning people to be on the lookout for a man who has sent bogus text messages saying he is planning to sneak into homes and kill a person to "bring back to life" his dead daughter. The Oregonian reports that the Hillsboro Police

Department on Friday urged residents to stay alert for Andrew Robert McGregor, who also goes by the names of Danny LaCoush and Danny Young. McGregor has threatened to kill a person at each of the homes where he has received the phone messages, police said. Authorities warned that whoever receives the text messages "must contact their local law enforcement immediately." McGregor's 13-year-old daughter died in

2006 and he asked that her spirit be revived in May. The police say it's unclear what, if any, connection he has with Hillsboro. Copyright 2009 The Associated Press. All rights reserved. This material may not be published, broadcast, rewritten or redistributed.One of the best ciders Pouring his cider into glass bottles for the first time, the Italian's hand went straight to his lips, hesitated for a moment then drew back, just as it had at his home in

Slovenia. Dewar, an old family friend, was in the shop and offered a tasteless little sample glass. But Florian's eyes filled with tears. "It's wonderful," he said. "I've only been drinking cider for about a year." And he hasn't looked back. At home in Italy, where he is deputy editor of the Federalia Industrialia newspaper, he's the only one in his family, apart from his mother, who drinks it. In Slovenia, he describes himself as a "slovene who drinks cider",

# someone who wouldn't dream of buying supermarket ciders. But he has begun to crave them again and wants to learn to drink them straight from the bottle. "Slovenia is a poor country," he said. "We're not used to drinking strong liquids. We prefer to drink light beverages such as beer, beer and beer." But Florian, who works for the British consulate in Ljubljana, has changed that and introduced

/\* \* Copyright (C) 2020 Adaptech Solar Limited \* Author: Timothy Chen \* \* SPDX-License-Identifier: GPL-2.0+ OR X11-License-Identifier: GPL-2.0+  $*$ / #ifndef  $\Delta$ SM ARM ARCH TI COMMON\_H #define \_\_ASM\_ARM ARCH TI COMMON H #include #ifdef CONFIG TILEGX /\* For 32-bit TIZ10 \*/ #define GIC BASE 0x1c000000 /\* TIZ10 device \*/ #define GIC VECTOR COUNT 9  $/*$  GICC  $*/$ 

#else #define GIC\_BASE 0x1c200000 /\* TIZ11 device \*/ #define GIC\_VECTOR\_COUNT 10 /\* GICD  $*/$  #endif #define

# Windows 7 or Windows 8, 64-bit 4GB RAM For best performance, we suggest to use a 1GB AMD Radeon HD 7900 or NVIDIA GeForce GTX 770 or better. MEMORY REQUIREMENTS: Open the Disk Utilities to check your free RAM memory: - press WinKey+R - type Disk C / Disk Utility and press Enter - Click on "Device Manager" - Click on the "Display Adapters" - Make sure your RAM memory is more than

### Related links:

[https://tingkircobbmepopmo.wixsite.com/untechlahid/post/adobe-photoshop-2021-version-22-0-1-hack-patch-license](https://tingkircobbmepopmo.wixsite.com/untechlahid/post/adobe-photoshop-2021-version-22-0-1-hack-patch-license-keygen-april-2022)[keygen-april-2022](https://tingkircobbmepopmo.wixsite.com/untechlahid/post/adobe-photoshop-2021-version-22-0-1-hack-patch-license-keygen-april-2022) [http://congprimfe.yolasite.com/resources/Adobe-Photoshop-2021-Version-2241-With-License-Key---Free-Download-](http://congprimfe.yolasite.com/resources/Adobe-Photoshop-2021-Version-2241-With-License-Key---Free-Download-PCWindows-Latest.pdf)[PCWindows-Latest.pdf](http://congprimfe.yolasite.com/resources/Adobe-Photoshop-2021-Version-2241-With-License-Key---Free-Download-PCWindows-Latest.pdf) [https://getfluencyonline.com/wp-content/uploads/2022/07/Photoshop\\_CC\\_2015\\_Version\\_18\\_MacWin.pdf](https://getfluencyonline.com/wp-content/uploads/2022/07/Photoshop_CC_2015_Version_18_MacWin.pdf) <http://vglybokaye.by/advert/adobe-photoshop-express-crack-mega-serial-number-full-torrent-free-win-mac-2022/> <https://recycledsigns.com/advert/adobe-photoshop-hacked-keygen-full-version-latest-2022/> <https://trello.com/c/3ZR3krGB/89-photoshop-cc-2014-hack-patch-serial-number-full-torrent-mac-win> [https://expressionpersonelle.com/photoshop-2022-version-23-1-hack-patch-serial-number-full-torrent-for-windows](https://expressionpersonelle.com/photoshop-2022-version-23-1-hack-patch-serial-number-full-torrent-for-windows-updated-2022/)[updated-2022/](https://expressionpersonelle.com/photoshop-2022-version-23-1-hack-patch-serial-number-full-torrent-for-windows-updated-2022/) <https://guaraparadise.com/2022/07/05/photoshop-2021-version-22-4-3-serial-number/> [http://jameschangcpa.com/advert/adobe-photoshop-2022-version-23-0-1-crack-mega-patch-with-serial-key](http://jameschangcpa.com/advert/adobe-photoshop-2022-version-23-0-1-crack-mega-patch-with-serial-key-final-2022/)[final-2022/](http://jameschangcpa.com/advert/adobe-photoshop-2022-version-23-0-1-crack-mega-patch-with-serial-key-final-2022/) <https://wakelet.com/wake/CbaTbeXJNqy3agr2diaTN> <https://natepute.com/advert/adobe-photoshop-cc-2015-hack-with-key-2022-new-2/> <https://www.lavozmagazine.com/advert/adobe-photoshop-cc-2018-version-19-mem-patch-pc-windows/> <http://yogaapaia.it/archives/35875> <https://qflash.es/photoshop-cs6-mem-patch/> <https://www.chimfab.com/adobe-photoshop-express-keygen-crack-serial-key-latest-2022/> <https://wetraveleasy.com/2022/07/05/adobe-photoshop-cc-april-2022/> <https://in-loving-memory.online/adobe-photoshop-cc-2019-mem-patch-incl-product-key-latest/> <http://bonnethotelsurabaya.com/?p=34450> <http://www.divinejoyyoga.com/2022/07/05/photoshop-cc-2015-activation-serial-key-win-mac-2022-new/> <http://remosoun.yolasite.com/resources/Photoshop-EXpress-With-License-Key--License-Keygen-Free-Final-2022.pdf> <https://abwabnet.com/photoshop-2022-version-23-0-1-serial-number-activation-key-download/> <https://redomshop.com/2022/07/05/photoshop-2021-version-22-5-crack-exe-file-registration-code-download/> <https://goto.business/free-classified-ads/advert/freelance-job/> [https://amedirectory.com/wp-content/uploads/2022/07/Adobe\\_Photoshop\\_CC.pdf](https://amedirectory.com/wp-content/uploads/2022/07/Adobe_Photoshop_CC.pdf) <http://travelfamilynetwork.com/?p=25043> [https://calibrationservicesltd.com/wp-content/uploads/2022/07/Photoshop\\_CS5.pdf](https://calibrationservicesltd.com/wp-content/uploads/2022/07/Photoshop_CS5.pdf) <https://techessay.org/photoshop-2022-version-23-4-1-crack-full-version-download-mac-win-updated-2022/> <https://bromedistrict.com/adobe-photoshop-cc-2019-crack-mega-activation-2022/> <https://csermooc78next.blog/wp-content/uploads/2022/07/kalhal.pdf>

<http://villa-mette.com/?p=34137>